# **Microprocessors Flag Register**

**Outline of the Lecture**

- **Flag Registers and bit fields**
- **80x86 addressing modes.**

### **FLAG REGISTERS AND BIT FIELDS**

#### *Flag Register and ADD instruction*

The flag bits affected by the ADD instructions are: CF, PF, AF, ZF, SF and OF. The OF will be studied in Chapter 6.

**Ex:** Show how the flag register is affected by the addition of 38H and 2FH.

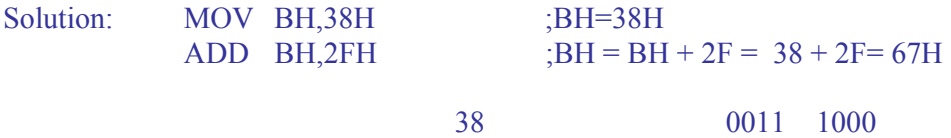

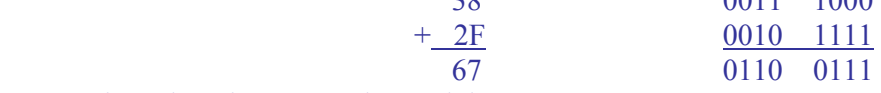

 $CF = 0$  since there is no carry beyond  $d7$ 

 $PF = 0$  since there is odd number of 1's in the result

 $AF = 1$  since there is a carry from d3 to d4

 $ZF = 0$  since the result is not zero

 $SF = 0$  since d7 of the result is zero

**Ex:** Show how the flag register is affected by the following addition

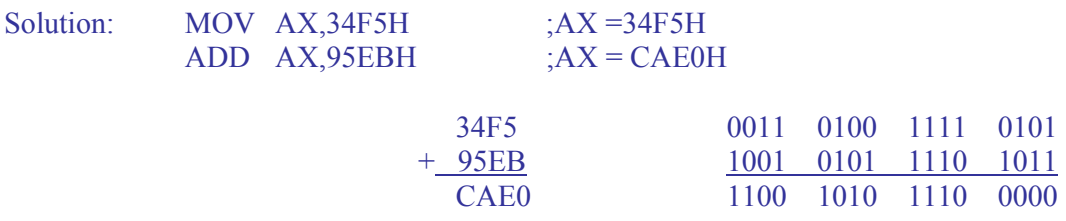

 $CF = 0$  since there is no carry beyond d15

 $PF = 0$  since there is odd number of 1s in the lower byte

 $AF = 1$  since there is a carry from d3 to d4

 $ZF = 0$  since the result is not zero

 $SF = 1$  since d15 of the result is 1

 $\triangleright$  Note that the MOV instructions have no effect on the flag (Explain on the existing example)

### *Use of zero flag for looping*

 Zero flag is used to implement the program loops. Loop refers to a set of instructions that is repeated a number of times.

 The following example shows the implementation of the loop concept in the program which adds 5 bytes of data.

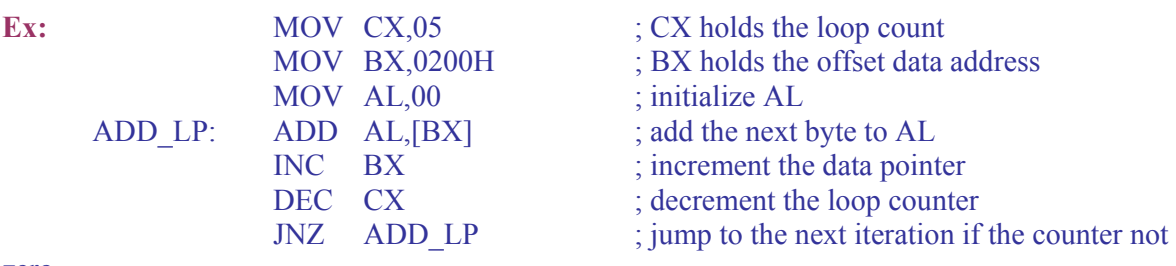

zero

## **80X86 ADDRESSING MODES**

The CPU can access operands (data) in various ways, called addressing modes. In 80x86 there are 7 addressing modes

- 1. register
- 2. immediate
- 3. direct
- 4. register indirect
- 5. based relative
- 6. indexed relative
- 7. based indexed relative

## *1. Register addressing mode:*

- $\triangleright$  involves the use of registers
- $\triangleright$  memory is not accessed, so faster
- $\triangleright$  source and destination registers must match in size.

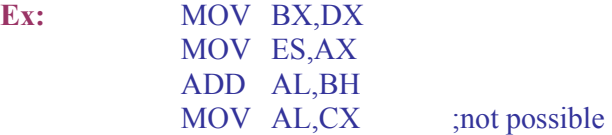

# *2. Immediate addressing mode:*

 $\triangleright$  source operand is a constant

¾ possible in all registers except segment and flag registers.

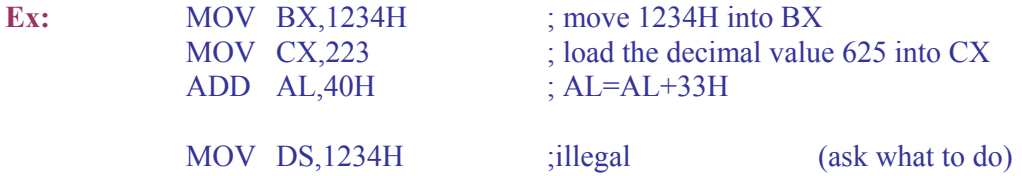

### *3. Direct addressing mode:*

 $\triangleright$  address of the data in memory comes immediately after the instruction operand is a constant

 $\triangleright$  The address is the offset address. The offset address is put in a rectangular bracket

**Ex:** MOV DL,[2400] ; move contents of DS:2400H into DL

**Ex:** Find the physical address of the memory location and its content after the execution of the following operation. Assume DS=1512H

 MOV AL,99H MOV [3518],AL

Physical address of DS:3518  $\Rightarrow$  15120+3518=18638H The memory location 18638H will contain the value 99H

# *4. Register indirect addressing mode:*

- $\triangleright$  The address of the memory location where the operand resides is held by a register.
- $\triangleright$  SI, DI and BX registers are used as the pointers to hold the offset addresses.

 $\triangleright$  They must be combined with DS to generate the 20-bit physical address

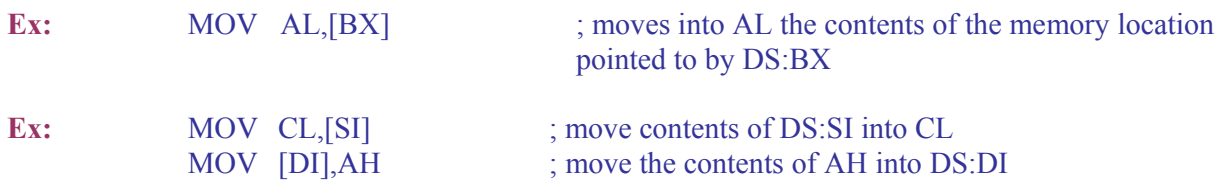

# *5. Based relative addressing mode:*

 $\triangleright$  BX and BP are known as the base registers. In this mode base registers as well as a displacement value are used to calculate the *effective address***.** 

 $\triangleright$  The default segments used for the calculation of Physical address (PA) are DS for BX, and SS for BP.

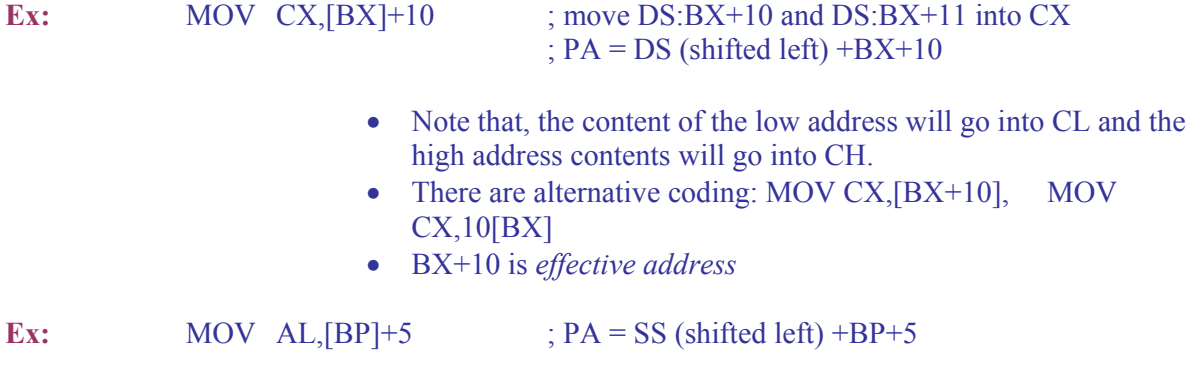

## *6. Indexed relative addressing mode:*

 $\triangleright$  Indexed relative addressing mode works the same as the based relative addressing mode.

 $\triangleright$  Except the registers DI and SI holds the offset address.

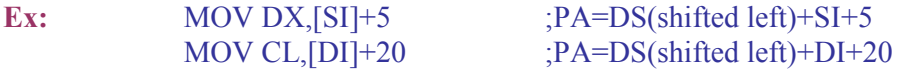

*7. Based Indexed addressing mode:*

- $\triangleright$  The combination of the based and indexed addressing modes.
- ¾ One base register and one index register are used.

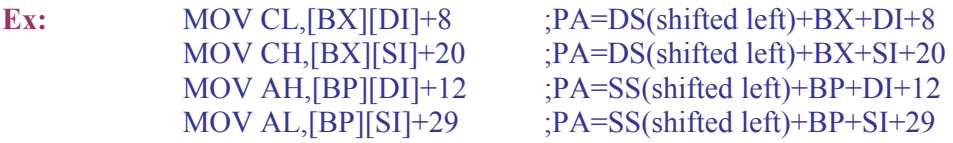

 $\blacktriangleright$  Alternative coding MOV CL,[BX+DI+8] MOV CL,[DI+BX+8]

#### *Offset Registers for various Segments*

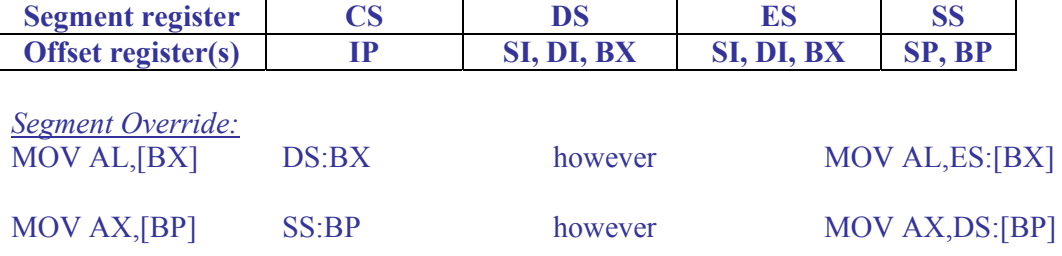

Source: http://opencourses.emu.edu.tr/pluginfile.php/828/mod\_resource/content/0/Lecture\_Notes/eee410\_Lecture5.pdf